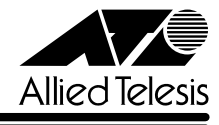

## CentreCOM<sup>®</sup>9006SX/SC

CentreCOM 9006SX/SC

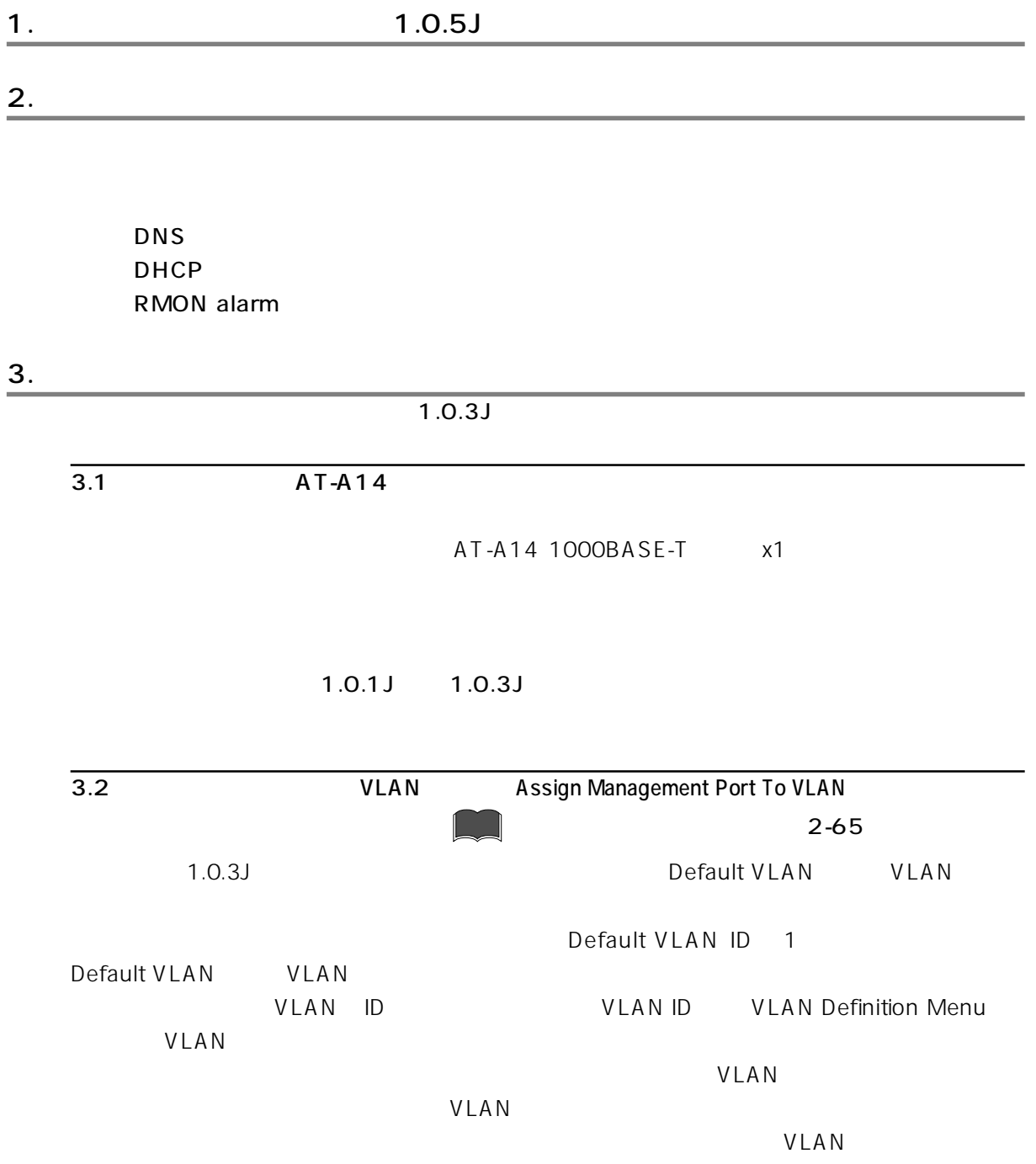

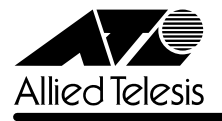

## VLAN

1. Main Menu -> Virtual LANs/QoS -> Assign Management Port To VLAN

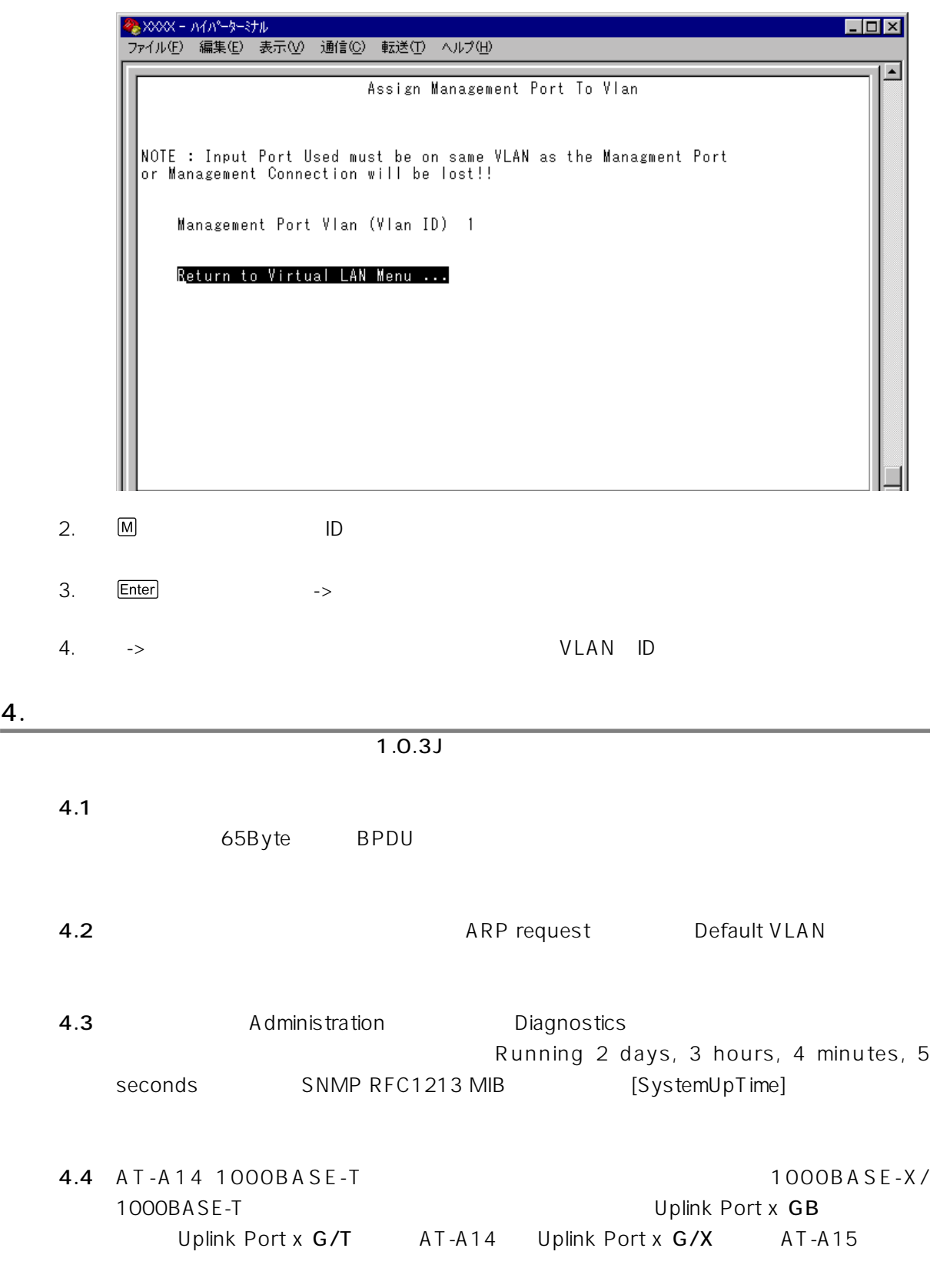

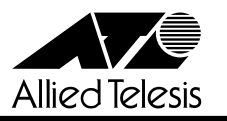

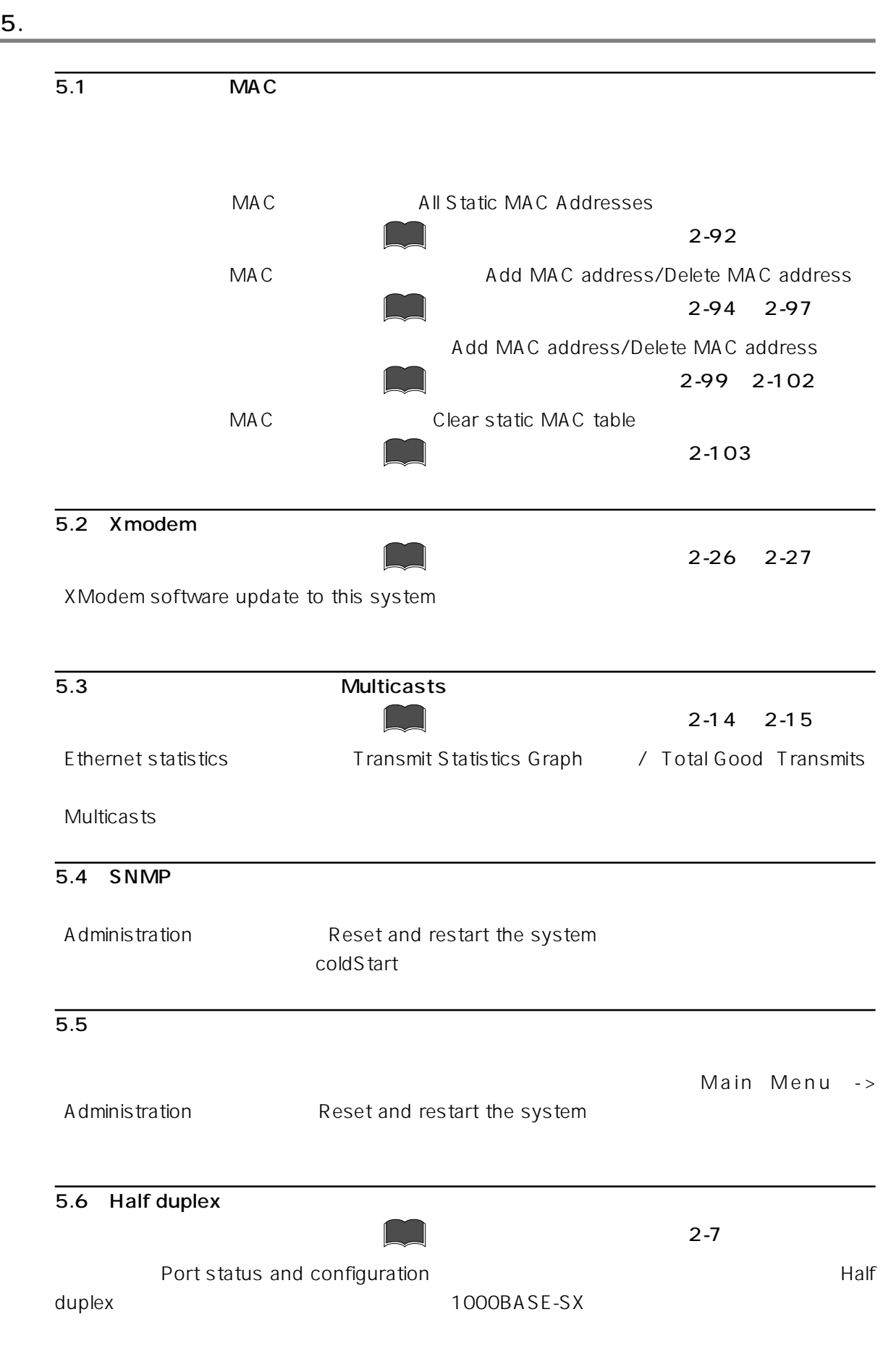

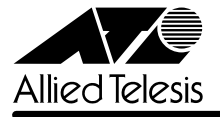

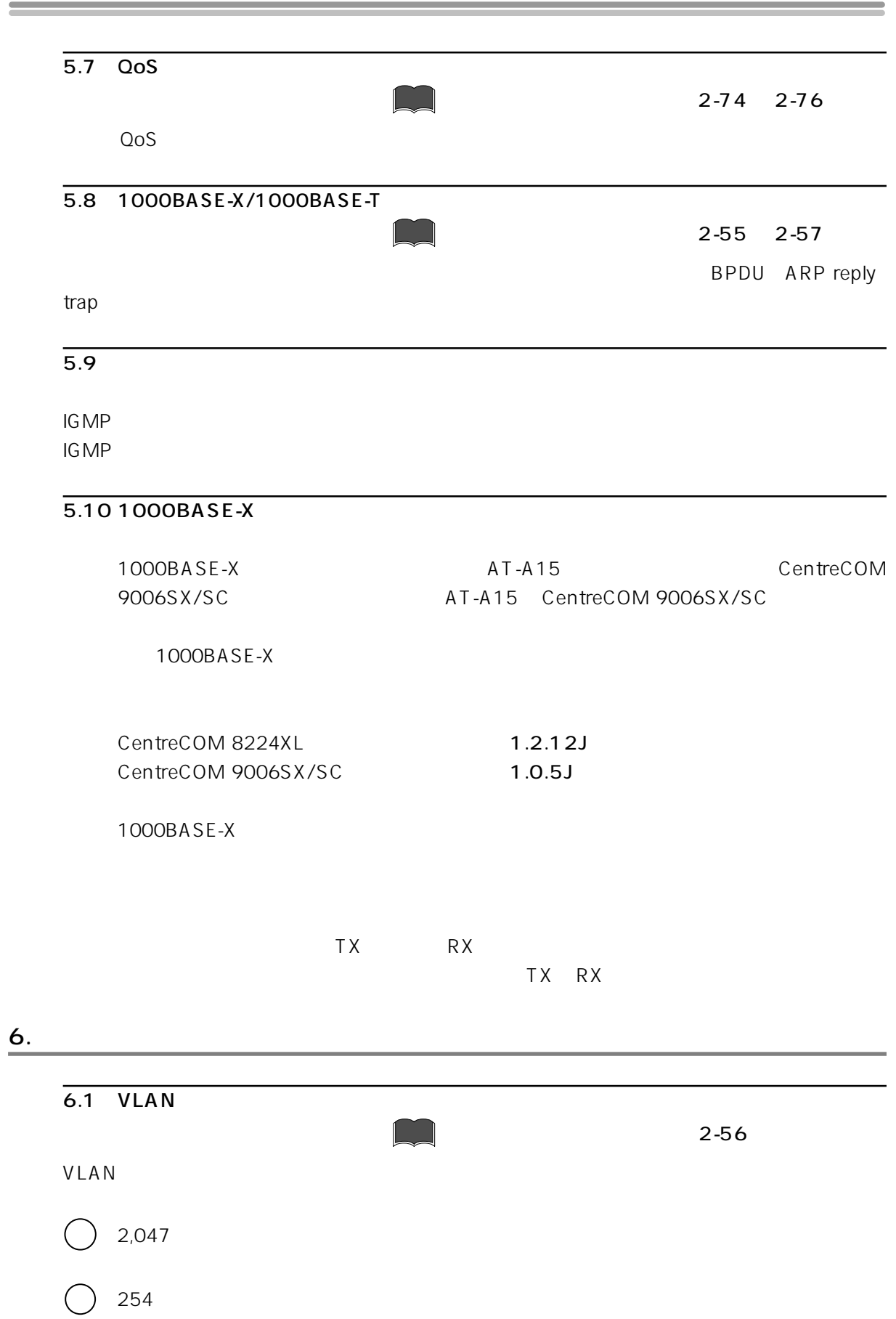